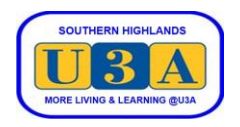

## **How to Withdraw from a Course**

If you wish to withdraw from a course you are enrolled in, perform the following steps to use our U-MAS membership administration system to request removal from the course. One of our administrators will withdraw you from the course and your course leader will be informed.

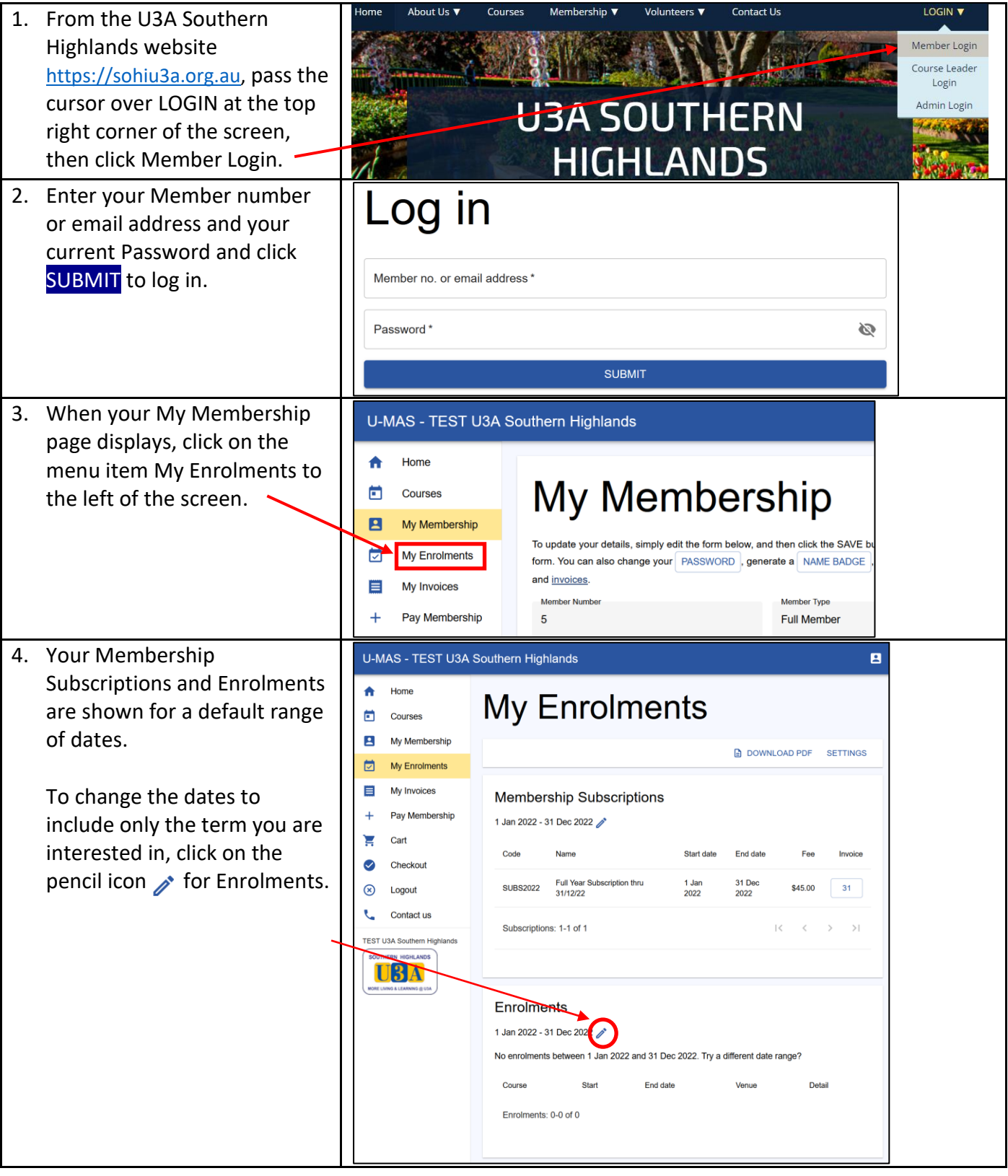

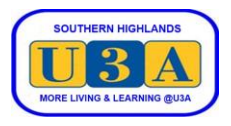

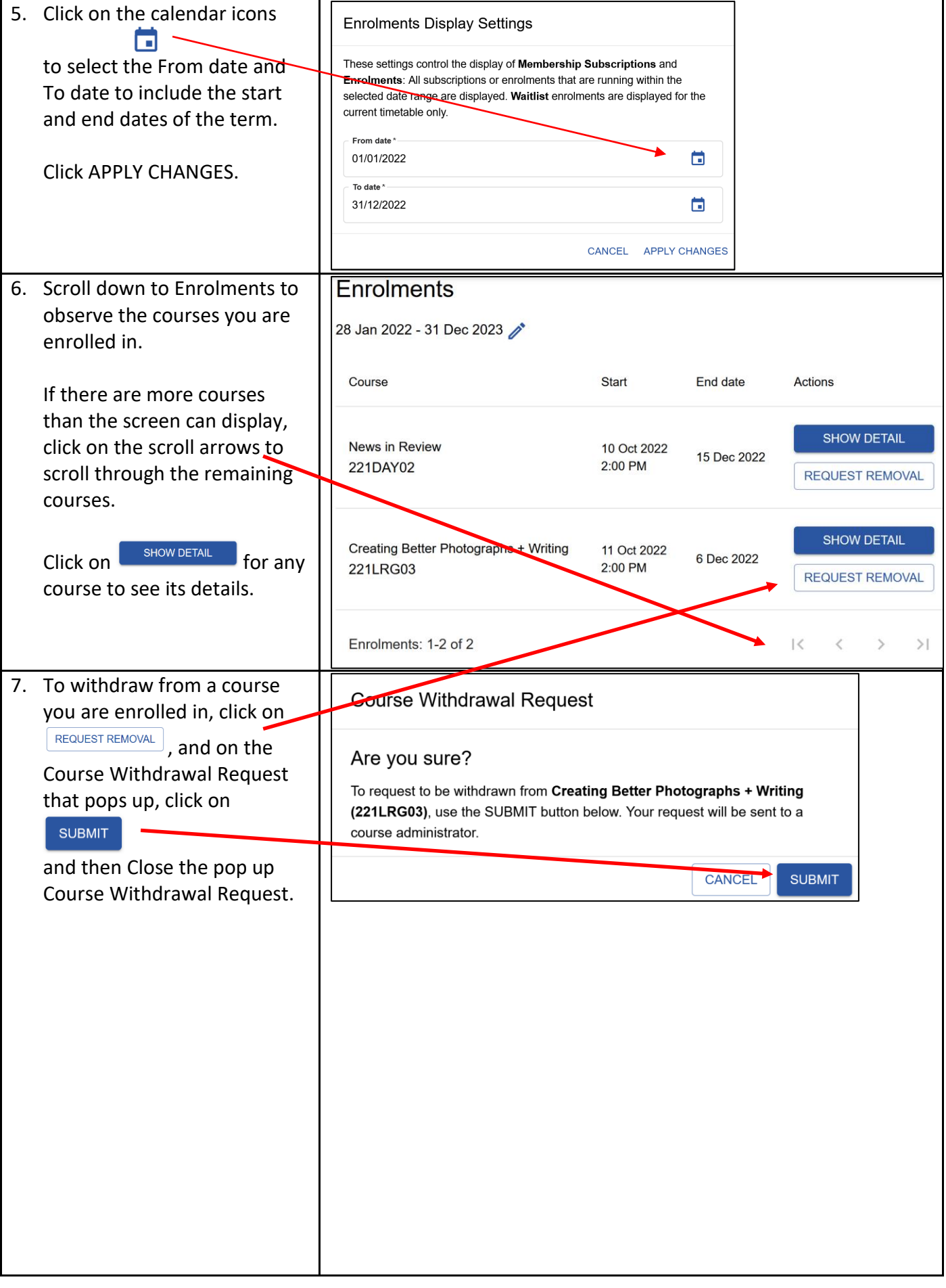

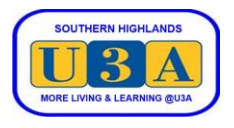

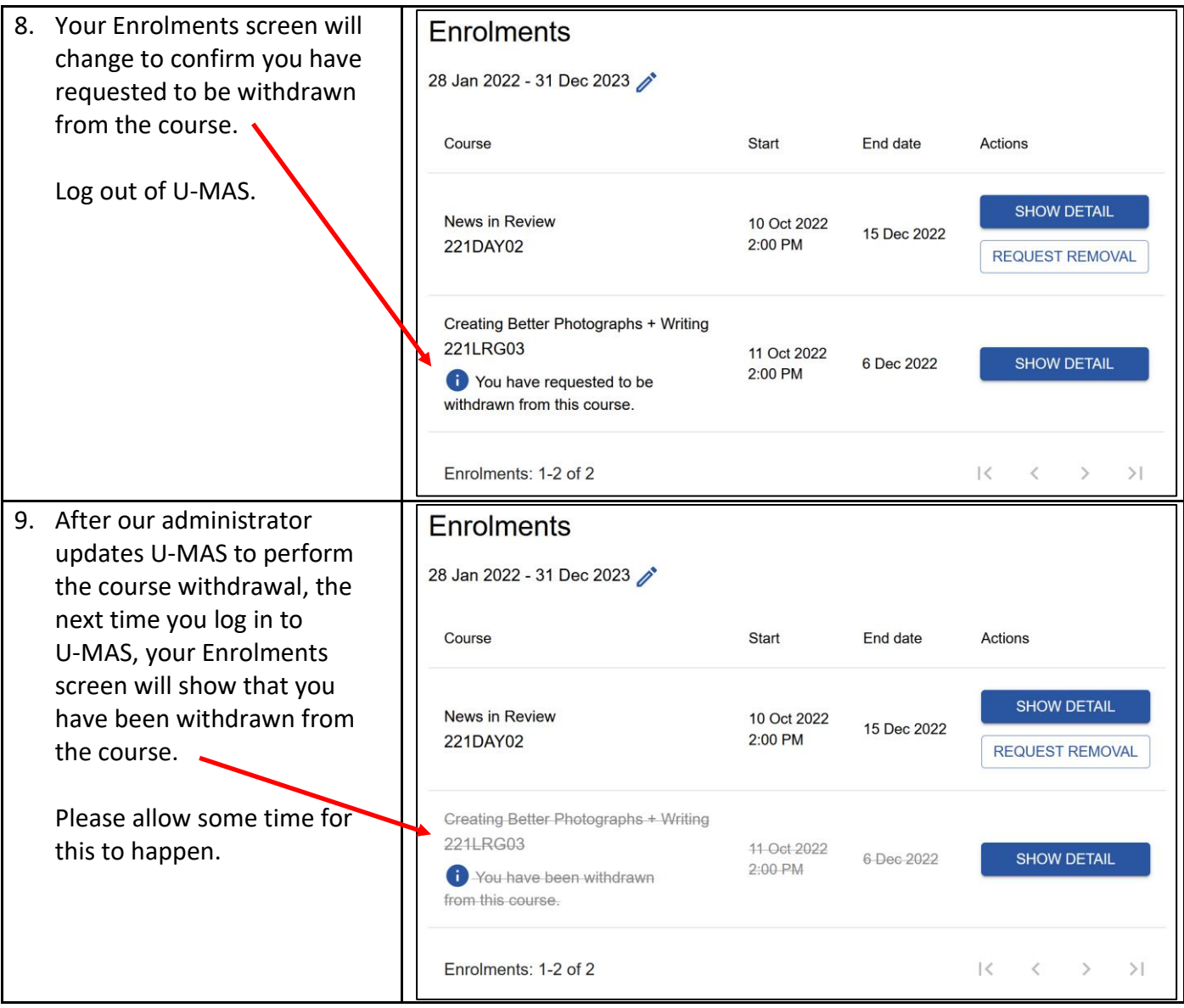